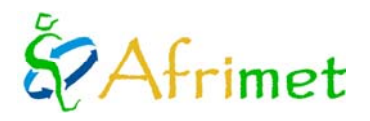

#### **PROYECTO MARINEMET.**

**CONSULTOR TIPO III**

*(Informe Anual: 2011)* 

En el marco del proyecto de cooperación con África Noroccidental-MARINEMET-, el 1 de noviembre de 2009 se contrató al consultor Tipo III con la misión, de acuerdo con los Términos de Referencia, de las siguientes actividades:

- 1. Recopilación de la información batimétrica disponible en la costa noroccidental de África
- 2. Implementación de los Sistemas Automáticos de Predicción del Oleaje (SAPOs) para 3 puertos en: Senegal, Mauritania y Cabo Verde.
- 3. Apoyo en el desarrollo y parametrizaciones de los modelos oceánicos
- 4. Validación modelos
- 5. Coordinación con los Servicios Meteorológicos de Senegal, Mauritania, Cabo Verde y Gambia para implementar nuevos desarrollos.
- 6. Elaboración de informes anuales en español e inglés con un resumen en francés.
- 7. Participación en actividades de formación

La consultora, Cristina Toledano, está trabajando en las instalaciones de Puertos del Estado (PE)-Madrid con un contrato anual (2011) que le vincula con el proyecto a través de la Organización Meteorológica Mundial de forma completamente externa a PE.

En este año de contrato las actividades que se han desarrollado son:

- 1. Implementación de las batimetrías e interpolación en una malla regular usando los datos de las cartas náuticas facilitados por la compañía PROES.
- 2. Preparación del modelo para la recepción de forma automática de los datos de contorno / condiciones de viento.
- 3. Funcionamiento de forma automática de los 3 SAPOs 2 veces al día.
- 4. Preparación de las salidas de los SAPOs: tablas, mapas y series temporales y envío automático a la web.
- 5. Validación de las salidas de los sapos con los datos de las condiciones de contorno y comienzo de preparación para poder validar con los datos de satélite.

#### **1. Implementación de las batimetrías e interpolación en una malla regular usando los datos de las cartas náuticas facilitados por la compañía PROES.**

Interpolando los datos de las cartas náuticas vectorizadas por parte de PROES, las batimetrías del GEBCO y la información de la línea de costa de la NOAA, se crean las batimetrías para los 3 SAPOs con una resolución de 250 metros, y las mallas regulares a partir de esas batimetrías, de resolución 500 metros.

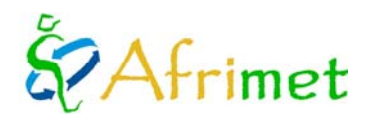

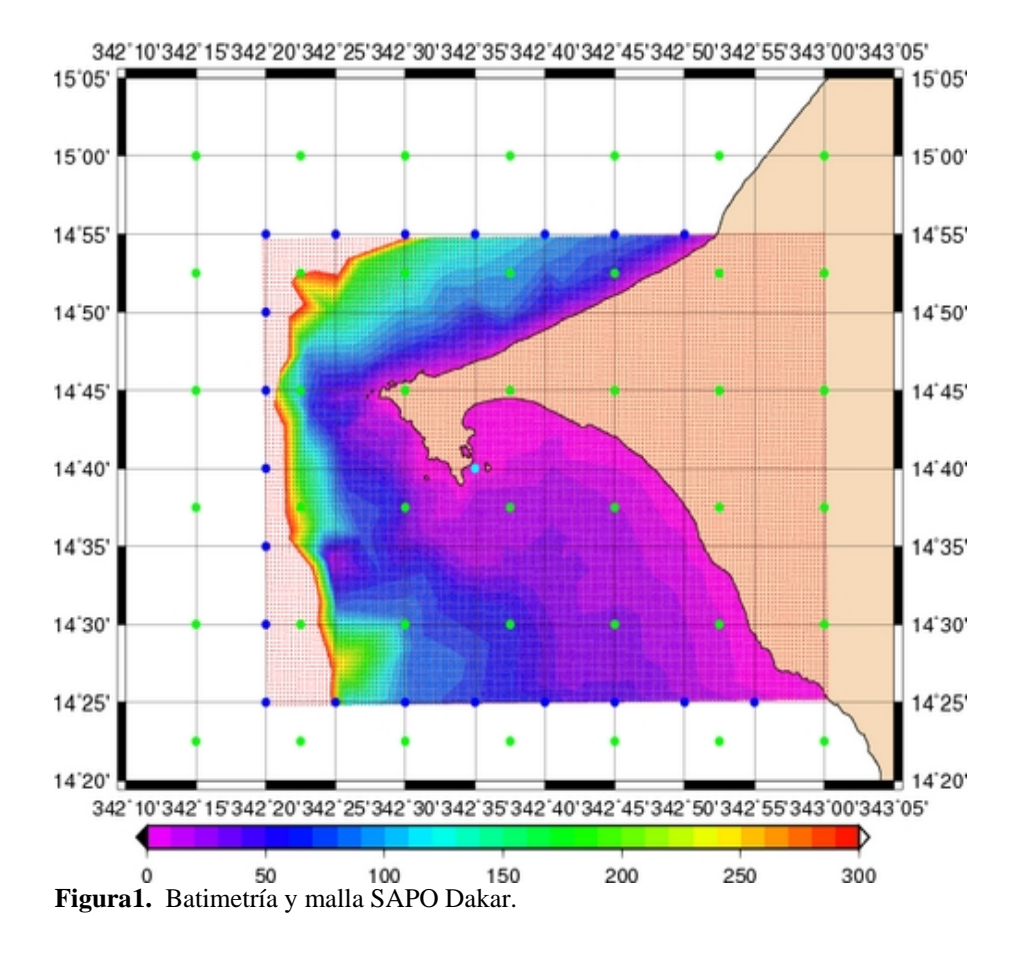

- Condiciones de contorno
- Datos de viento ECWF
- Malla del SWAN.

- 334 25334 30334 35334 40334 45334 50334 55335 00335 05335 10335 15335 20 17'25' 17'25' ٠ ٠ 17'20' 17'20' 17\*15 17"15" 17'10' 17'10' 17'05 17'05' 17'00' 17'00' 16'55' 16'55' H 16'50' 16'50' 16°45' 16°45' 16'40' 16'40'  $\bullet$ ä  $\bullet$  $16'35$ 16'35' 334\*25334\*30334\*35334\*40334\*45334\*50334\*55335\*00335\*05335\*10335\*15335\*20\* D 200 250 300 **Figura 2.** Batimetría y malla SAPO Mindelo 50 150
- Condiciones de contorno
- Datos de viento ECWF
- Malla del SWAN.

# Afrimet

# Marinemet

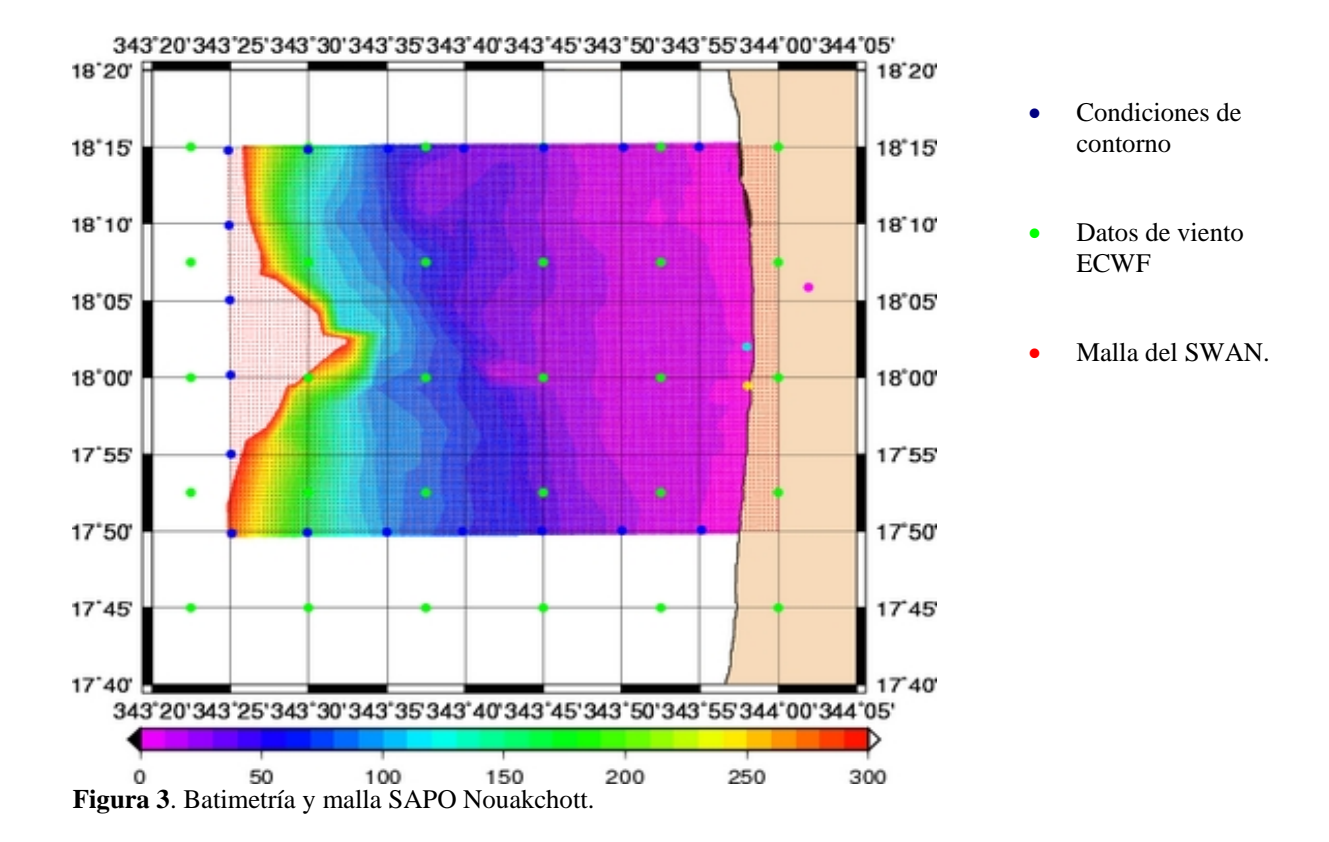

#### **2. Preparación del modelo para la recepción de forma automática de los datos de contorno / condiciones de viento.**

A mediados de junio se empieza a recibir de forma automática por parte de AEMET los datos de contorno y las condiciones de viento necesarias para el arranque de los SAPOS.

Estos datos llegan 2 veces al día, el primer ciclo (ciclo 00) entre las 9:30 y 10: 00 UTC y el segundo ciclo (ciclo 12) entre las 21:30 y 22:00 UTC, en tres correos con los subjects respectivos 'sapo0', 'sapo1' y 'sapo2'.

Cada correo contiene únicamente un archivo comprimido con las condiciones de contorno generadas por el WAM África y los datos de viento de la ECWF para cada SAPO.

En el ordenador donde corre ahora el modelo SWAN (los SAPOs) se ha instalado un fetchmail, que permite bajar correo desde un servidor remoto. Así, una vez que llegan los correos con las condiciones iniciales, éstas se descargarán en el directorio del SAPO correspondiente: sapo0 en Dakar, sapo1 en Nouakchott y sapo2 en Mindelo.

Este ordenador no es donde correrán los SAPOs de forma definitiva, si no que se instalará un ordenador en cada autoridad portuaria y correrá su SAPO correspondiente.

Los SAPOs están preparados para que en el momento de recibir las condiciones iniciales, empiecen a correr de forma automática.

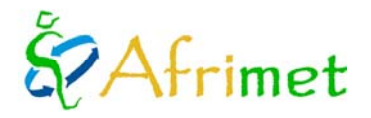

arinemet

#### **3. Funcionamiento de forma automática de los 3 SAPOs .**

En el 2010 se corrieron los 3 SAPOs (Dakar, Mindelo, Nouakchott) para casos concretos, luego una vez preparado el modelo para arrancar de forma automática, además de meter las nuevas batimetrías, sólo ha habido que cambiar la especificación de la resolución del espectro de los datos de contorno recibidos del WAM África, que ha cambiado de 36 frecuencias y 36 direcciones a 25 frecuencias [0.0345, 0.34] y 24 direcciones [7.5º, 352.5º].

La resolución del espectro de la salida del SWAN será de 25 frecuencias y 36 direcciones.

El tiempo de integración de SWAN es de unos 25', sumando el tiempo del postproceso, se están terminando de ejecutar los SAPOs a las 10:15 UTC el primer ciclo y a las 22:15 UTC el segundo.

#### **4. Preparación de las salidas de los SAPOs: tablas, mapas y series temporales y envío automático a la web.**

Las salidas que genera la modelización del oleaje a nivel portuario son series temporales (formato.gif), mapas de oleaje (72 mapas de oleaje, uno para cada hora de horizonte de predicción, en formato gif, **figuras 4,5,6**), y una tabla html con los datos en un punto concreto.

Una vez generadas, se envían por medio de un ftp al servidor de la web de Marinemet. Este procedimiento se está haciendo de forma automática desde octubre 2011.

El idioma utilizado para estas salidas es el inglés.

El punto de la malla del SAPO elegido para las tablas html podría cambiarse por uno específico en el que estuvieran interesados los responsables de cada puerto. También se podrían añadir más tablas de otros puntos en los que estuvieran interesados.

Cada SAPO genera 6 series temporales, que contienen la información de los parámetros integrados: altura significativa, periodo medio, periodo de pico, dirección media, velocidad de viento y la dirección de viento. Esta información es la de un punto concreto de la malla en el último ciclo de predicción (+72horas, 3 días) y los 15 días anteriores, cogiendo el resultado de SWAN al integrar las 12 horas de análisis.

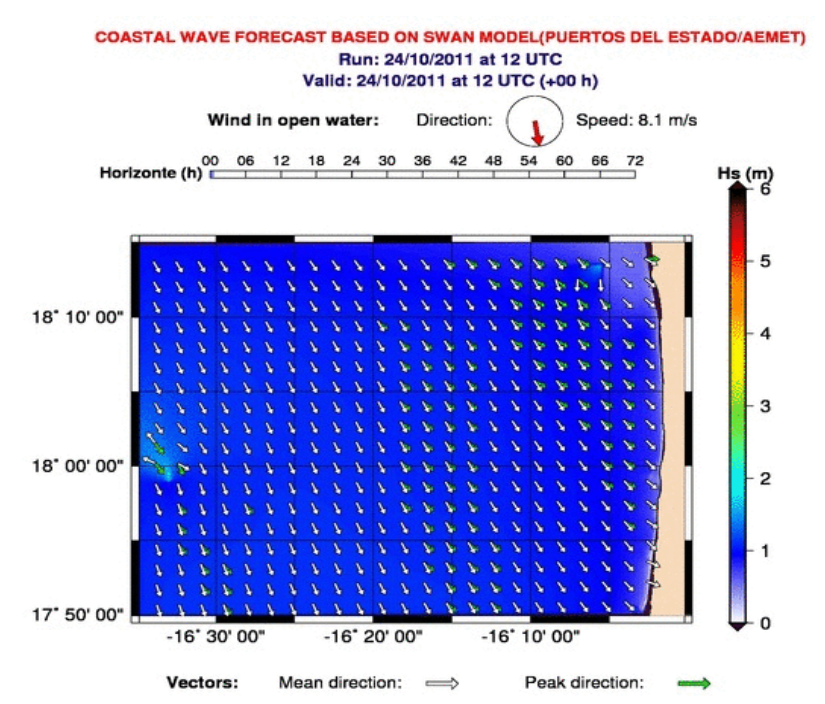

**Figura 4**: Mapa del Sapo Nouakchott . Las isolineas de color indican la altura significativa. Cuando la dirección de pico y la dirección media difieren en más de 15º, se representan las dos.

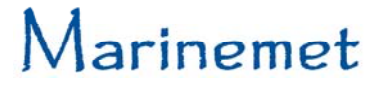

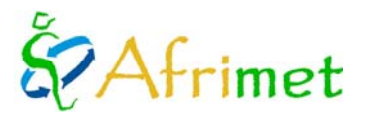

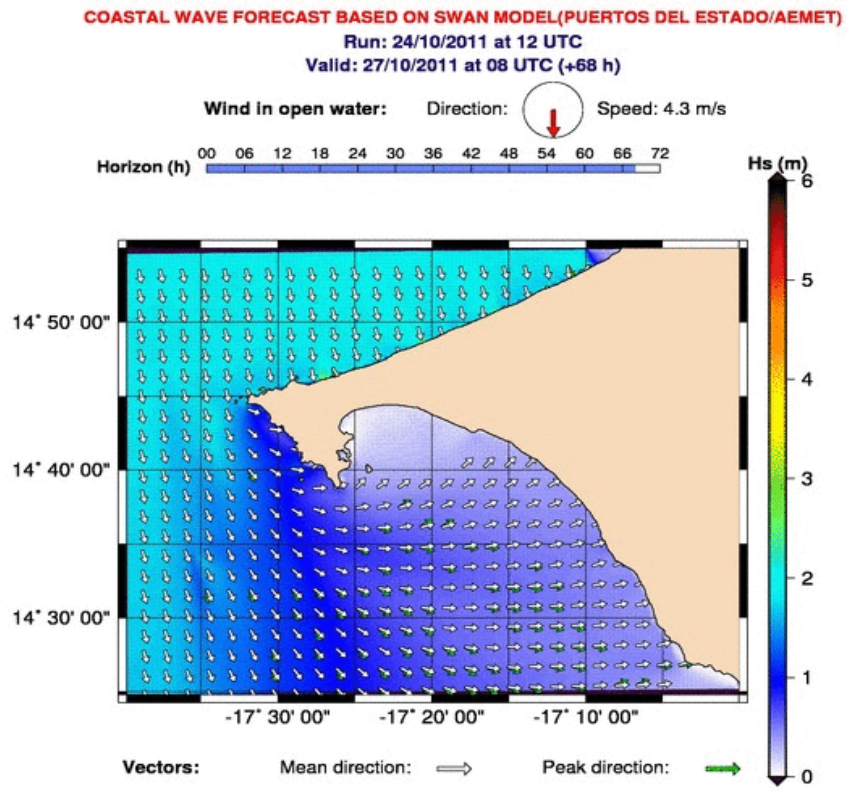

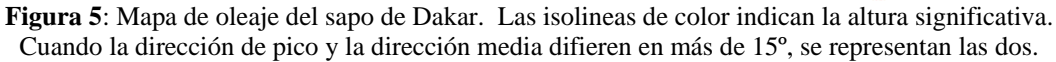

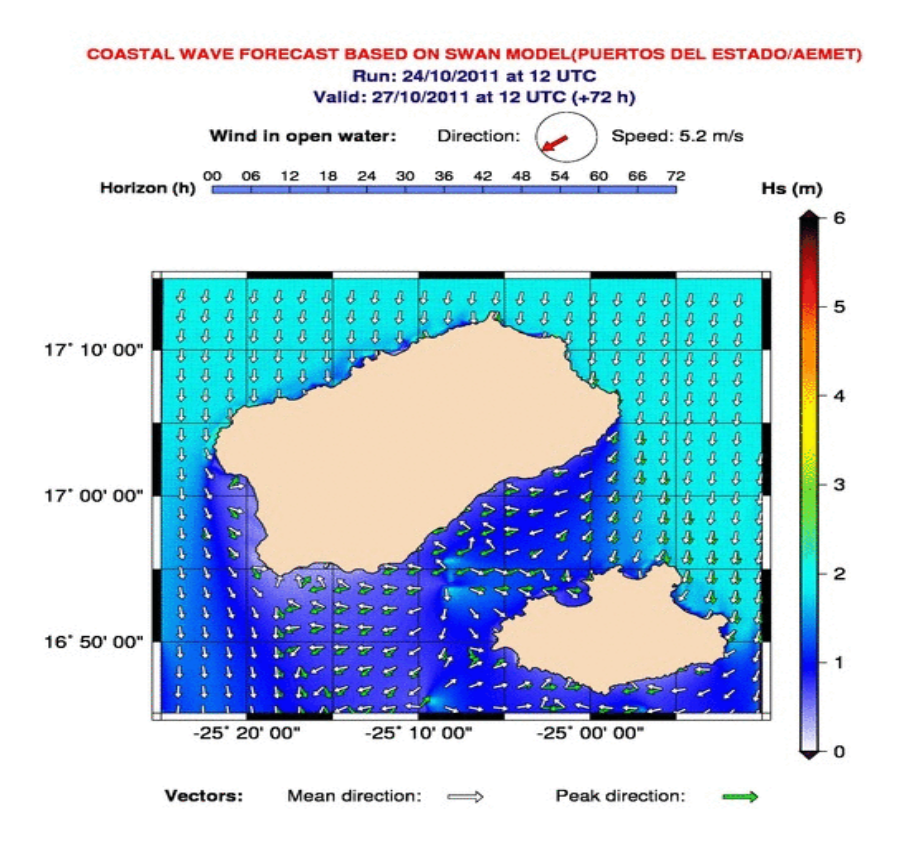

**Figura 6**: Mapa de oleaje del sapo de Mindelo. . Las isolineas de color indican la altura significativa. Cuando la dirección de pico y la dirección media difieren en más de 15º, se representan las dos.

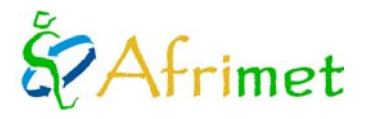

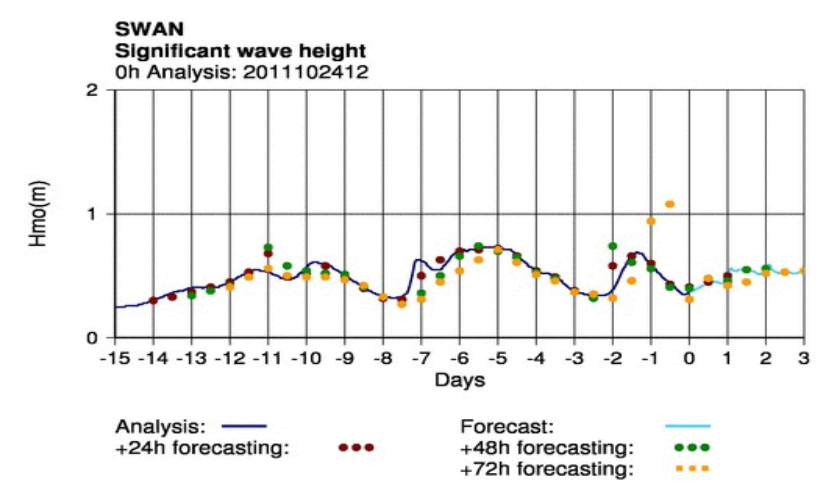

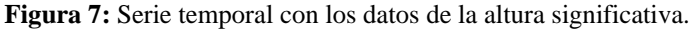

La línea azul oscuro es la salida del SWAN con datos de análisis.

Los puntos marrones, indica la predicción de altura significativa para el horizonte +24 horas para cada ciclo.

Los verdes indican la predicción con un horizonte de +48 h y los amarillos con horizonte +72 horas.

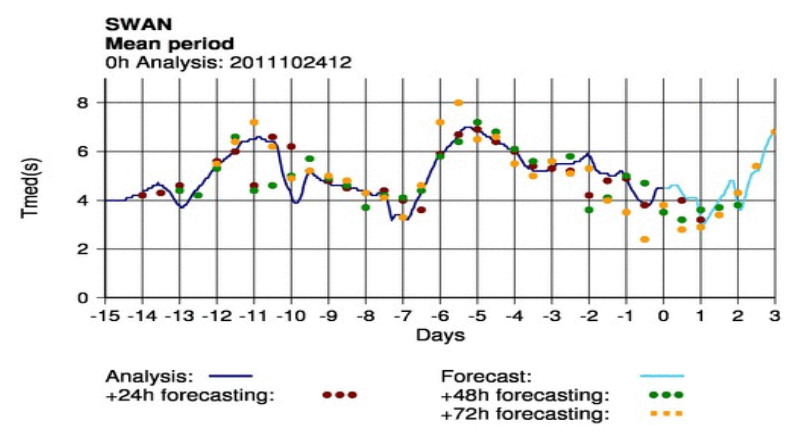

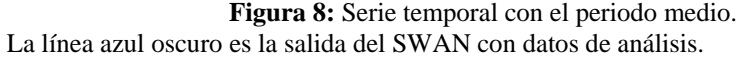

Los puntos marrones, indica la predicción de periodo medio para el horizonte +24 horas para cada ciclo. Los verdes indican la predicción con un horizonte de +48 h y los amarillos con horizonte +72 horas.

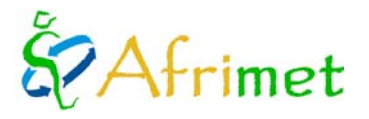

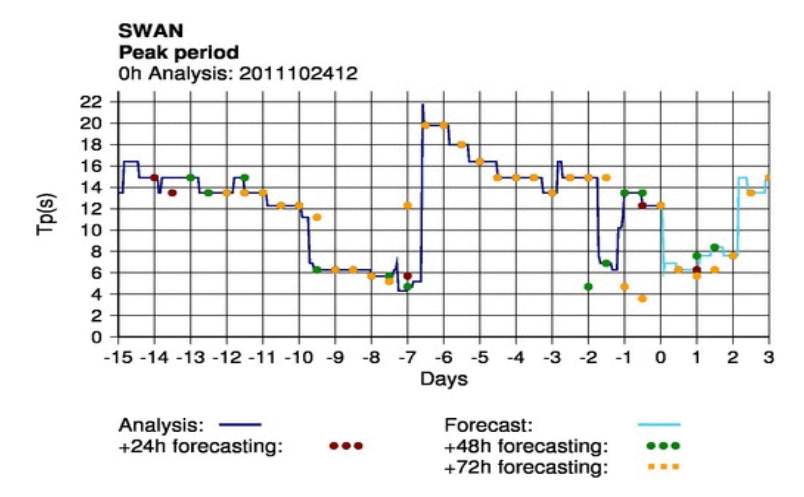

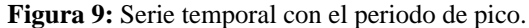

La línea azul oscuro es la salida del SWAN con datos de análisis. Los puntos marrones, indica la predicción de periodo de pico con horizonte +24 horas para cada ciclo. Los verdes indican la predicción con un horizonte de +48 h y los amarillos con horizonte +72 horas.

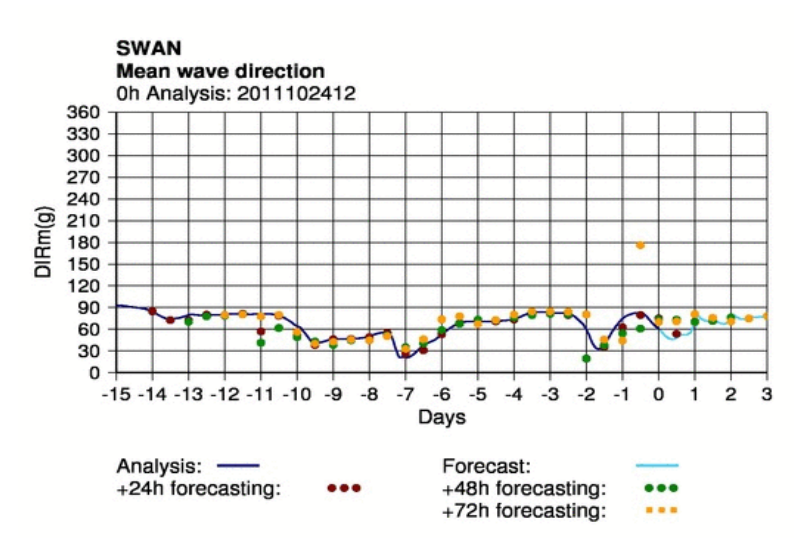

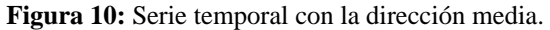

La línea azul oscuro es la salida del SWAN con datos de análisis.

Los puntos marrones, indica la predicción con horizonte +24 horas para cada ciclo.

Los verdes indican la predicción con un horizonte de +48 h y los amarillos con horizonte +72 horas.

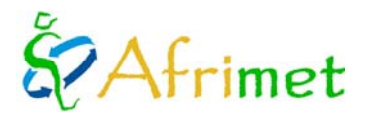

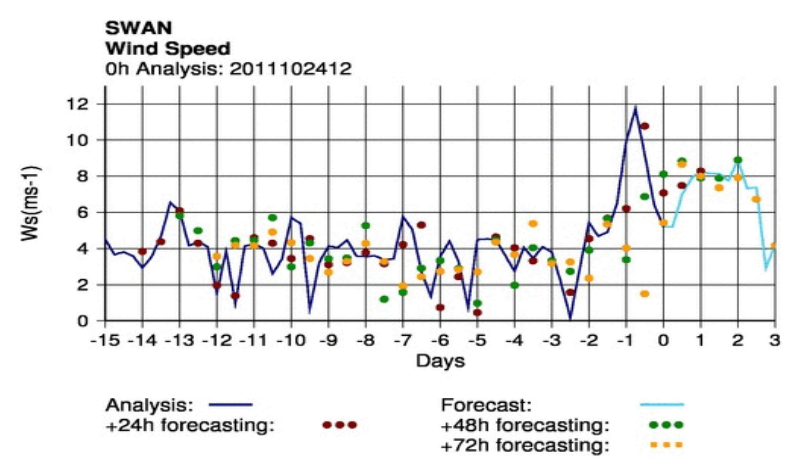

**Figura 11:** Serie temporal con la velocidad de viento. La línea azul oscuro es la salida del SWAN con datos de análisis.

Los puntos marrones, indica la predicción con horizonte +24 horas para cada ciclo.

Los verdes indican la predicción con un horizonte de +48 h y los amarillos con horizonte +72 horas.

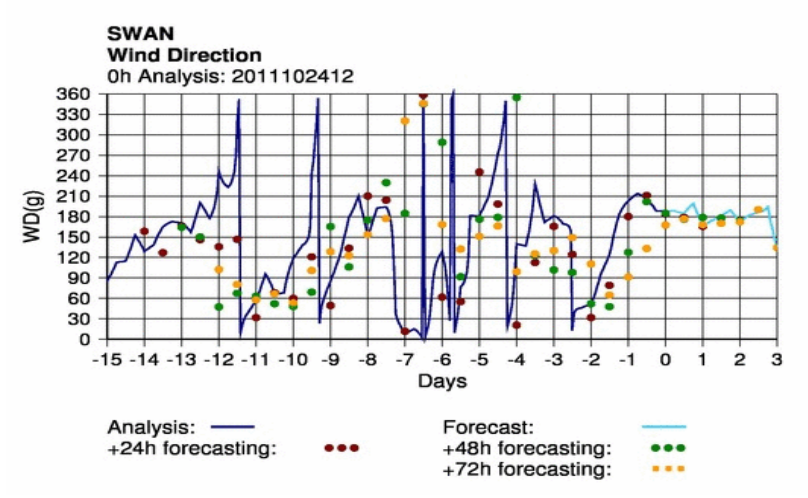

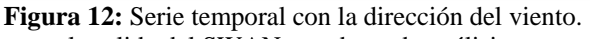

La línea azul oscuro es la salida del SWAN con datos de análisis.

Los puntos marrones, indica la predicción con horizonte +24 horas para cada ciclo.

Los verdes indican la predicción con un horizonte de +48 h y los amarillos con horizonte +72 horas.

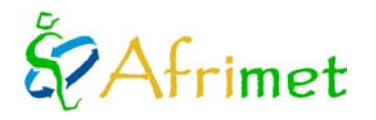

#### **5. Validación de las salidas de los SAPOs**

Al no contar con boyas, la validación se hará con datos de satélite. Los datos de satélite no son válidos cerca de la costa, así que esta validación se hará para el modelo WAM África, que es al que está anidado el SAPO.

Un vez que los SAPOs llevaban un tiempo corriendo de forma automática, se ha comparado la salida del SWAN en los puntos donde había datos del WAM África (puntos del borde de la malla), comprobando que las salidas de los dos modelos son coherentes, así que al trabajar la validación del WAM África, se están validando los SAPOs.

Para esta validación, AEMET envía toda la información necesaria: la altimetría mensual del satélite Jason2 en el área de modelización y las salidas mensuales del WAM África. En estos momentos, se están desarrollando las herramientas necesarias para poder trabajar con estos datos.

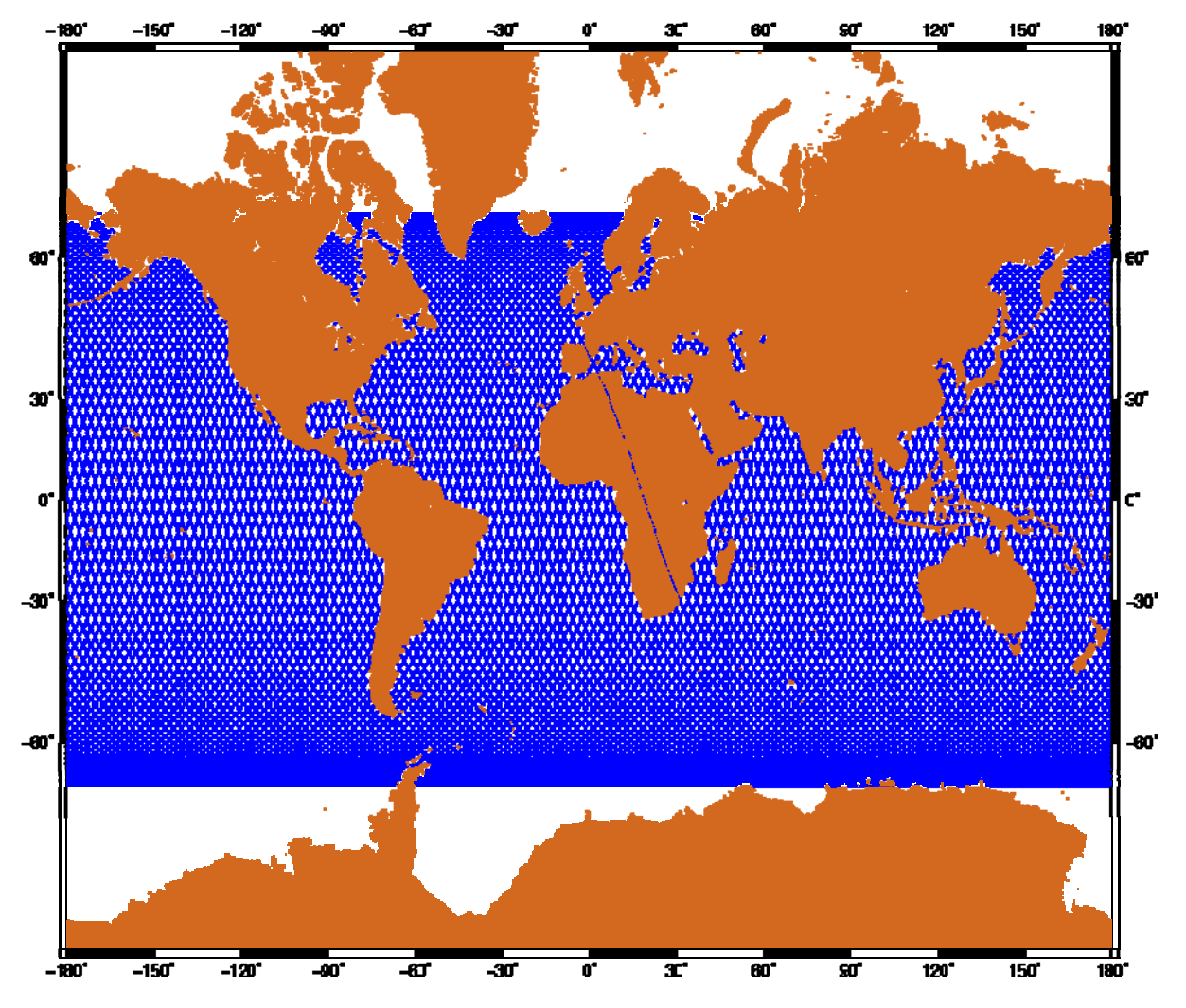

 **Figura 13:** Trazas satélite Jason2.